L'astronaute américain Neil Armstrong est le premier homme à avoir posé le pied sur la Lune. Avec son équipement, il avait une masse d'environ 150 kilogrammes sur Terre.

- 1) Quelle était la masse de Neil Armstrong avec son équipement sur la Lune ?
- 2) Calculer et comparer le poids de l'astronaute avec son équipement sur la Terre et sur la Lune. Données:

Intensité de la pesanteur sur Terre et sur la Lune :  $g_{Lune}$  = 1,7 N/kg  $g_{Terre}$  = 10 N/kg

La correction en vidéo

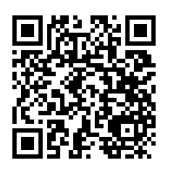

L'astronaute américain Neil Armstrong est le premier homme à avoir posé le pied sur la Lune. Avec son équipement, il avait une masse d'environ 150 kilogrammes sur Terre.

- 1) Quelle était la masse de Neil Armstrong avec son équipement sur la Lune ?
- 2) Calculer et comparer le poids de l'astronaute avec son équipement sur la Terre et sur la Lune. Données:

Intensité de la pesanteur sur Terre et sur la Lune :  $g_{Lune}$  = 1,7 N/kg  $g_{Terre}$  = 10 N/kg

La correction en vidéo

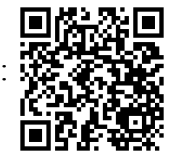

L'astronaute américain Neil Armstrong est le premier homme à avoir posé le pied sur la Lune. Avec son équipement, il avait une masse d'environ 150 kilogrammes sur Terre.

1) Quelle était la masse de Neil Armstrong avec son équipement sur la Lune ?

2) Calculer et comparer le poids de l'astronaute avec son équipement sur la Terre et sur la Lune.

Données:  $g_{Terre}$  = 10 N/kg Intensité de la pesanteur sur Terre et sur la Lune :  $g_{\text{\it{Lune}}}$  = 1,7 N/kg

La correction en vidéo

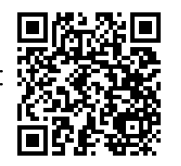